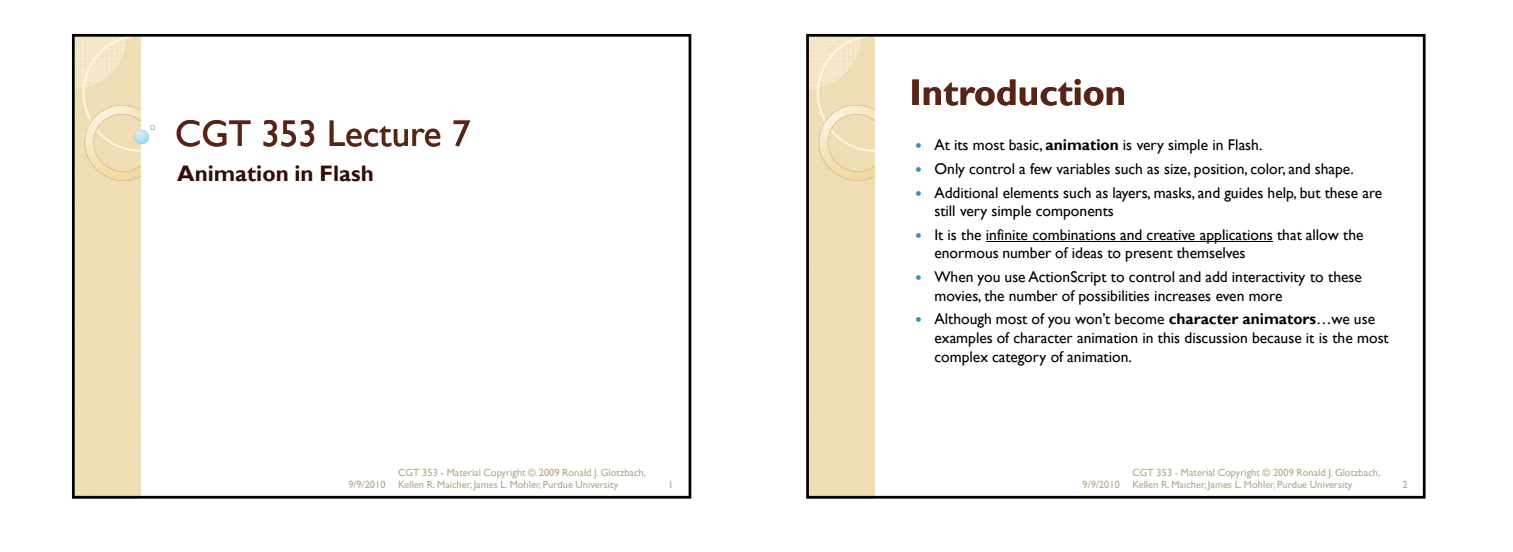

# **Bit O' Flash Animation History**

- First prominent use was by *Ren & Stimpy* creator **John Kricfalusi** in the creation of **The Goddamn George Liquor Program in 1997**
- 1999 **WhirlGirl** first regularly scheduled Flash animated web series on Showtime
- 1999 **The VonGhouls**
- Dot-com era **Icebox, MondoMedia, CampChaos, MediaTrip, Bogbeast and AtomFilms**

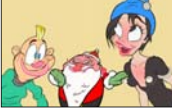

 **Adult Cartoons** - Queer Duck, Gary the Rat, Happy Tree Friends, JibJab, Homestar Runner

9/9/2010 CGT 353 - Material Copyright © 2009 Ronald J. Glotzbach, Kellen R. Maicher, James L. Mohler, Purdue University 3

# **Flash Animated TV Series**

- 2003 *Chilly Beach* Launched on CBC Television, this became one of the first Flash productions to make the move from online "webisodes" to national TV.
- 2004 *Foster's Home for Imaginary Friends* Launched on Cartoon Network.
- 2004 *Atomic Betty* Launched on Cartoon Network in the US.
- **2005** *The Buzz on Maggie* Canceled Disney Channel series that ran for only one season. 2005 *Disney's Little Einsteins* Multimedia pre-school show, used Flash for all principal character animation in conjunction with video, photo collage, Maya 3-D animation and After Effects.
- 2006 *Yin Yang Yo*The Second Disney series made entirely in Flash.
- 2006 *Metalocalypse* Series on Adult Swim.
- 2006 *Pucca* A Flash series based on a series of online shorts produced by VOOZ in South Korea. The TV series is produced by Studio B in Canada.

9/9/2010 CGT 353 - Material Copyright © 2009 Ronald J. Glotzbach, Kellen R. Maicher, James L. Mohler, Purdue University 4

# **Flash Animated TV Series**

- 2006 *Chaotic* A Flash series based on the story of the original Chaotic Trading Card Game.
- 2006 *Happy Tree Friends*A very popular flash animated cartoon that started out as an internet cartoon around 1999 and it quickly became an internet phenomenon. In 2006, it became a full halfhour TV series on the channel G4.
- 2007 *Total Drama Island* Launched on Teletoon in Canada and on Cartoon Network in the US.
- 2008 *Crime Time*A popular flash cartoon by Future Thought Productions that is broadcast to television in Japan, Australia, Brazil, Russia, Turkey, Bulgaria, Malaysia, Indonesia, Brunei, Ukraine.
- 2008 *Making Fiends*

9/9/2010 CGT 353 - Material Copyright © 2009 Ronald J. Glotzbach, Kellen R. Maicher, James L. Mohler, Purdue University 5

# **Flash Feature Films**

- 2005 *The Golden Blaze* Directed by Bryon E. Carson, starring the voices of Blair Underwood and Michael Clarke Duncan, had a limited theatrical run making it the first flash animated film to be released on the big screen.
- 2005 *Xuxinha e Guto Contra os Monstros do Espaço* Directed by Clewerson Saremba e André Passos, produced at Labocine, in Rio de Janeiro, released in 2005 Christmas, was a big success in Brazil.
- 2006 *Romeo & Juliet: Sealed with a Kiss* Former Disney animator Phil Nibbelink took 4 1/2 years to make it and he drew 112,000 frames with a Wacom tablet directly into Flash 4, in combination with Moho.
- 2006 *That Darn Jesus*An animated segment of nineteen minutes produced at an aspect ratio of 1.85:1 and HD 1080 (1920 px X 1080 px) for the movie Universal Remote by Future Thought Productions. CGT 353 - Material Copyright © 2009 Ronald J. Glotzbach, Kellen R. Maicher, James L. Mohler, Purdue University 6

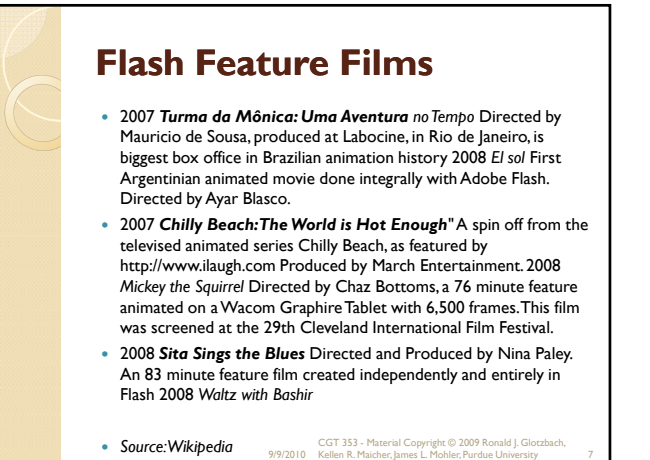

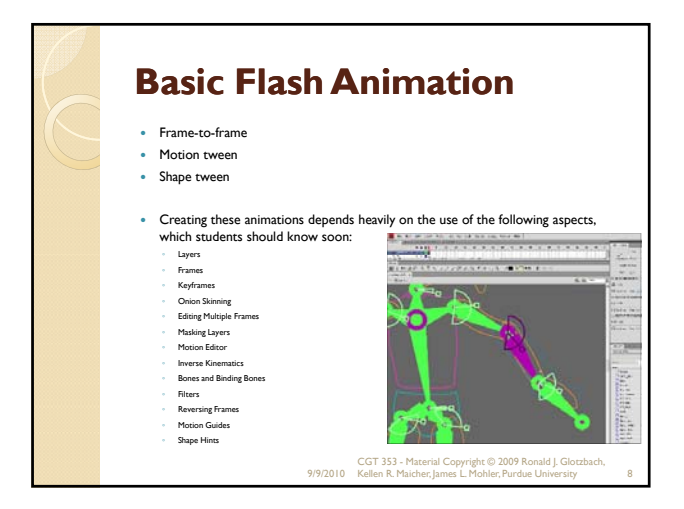

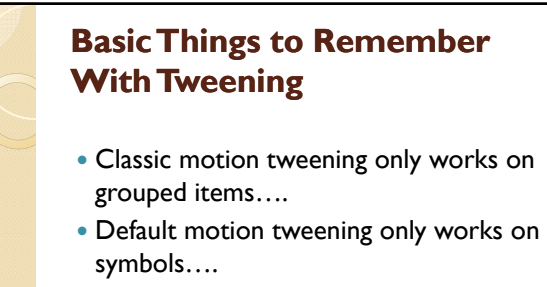

• Motion tweening has no effect on stage objects, but shape tweening does

#### 9/9/2010 CGT 353 - Material Copyright © 2009 Ronald J. Glotzbach, Kellen R. Maicher, James L. Mohler, Purdue University 9

#### **Basic Things to Remember With Inverse Kinematics**

- *Inverse kinematics* **(IK)** is a method for animating an object or set of objects in relation to each other using an articulated structure of *bones*.
- **Bones** allow symbol instances and shape objects to move in complex and naturalistic ways with a minimum of design effort.
- Chains of bones are called **armatures.**
- You can add bones to separate symbol instances or to the interior of a single shape 9/9/2010 CGT 353 - Material Copyright © 2009 Ronald J. Glotzbach, Kellen R. Maicher, James L. Mohler, Purdue University 10

#### **Basic Things to Remember With Inverse Kinematics** Cannot edit the shapes/ images after bones have been attached.

- You can **constrain** the joints of the bones and limit their speed, motion, and rotation….
- When you add bones to symbol instances or shapes, Flash moves the instance or shape and the associated armature to a new layer in the Timeline.
- This new layer is called a *pose layer***.** Each pose layer can contain only one armature and its associated instances or shape

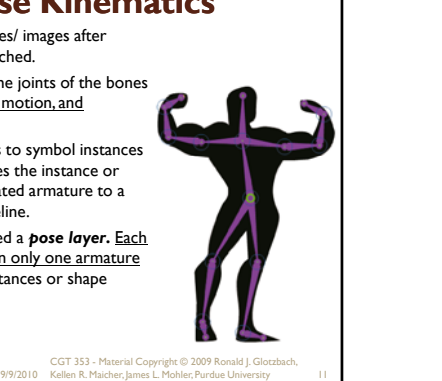

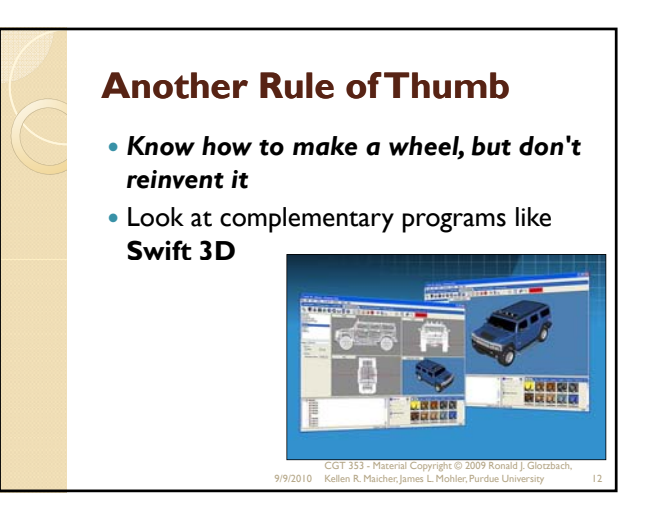

# **Introduction to 2D Animation Techniques**

- Flash is a powerful tool capable of making broadcast-quality cartoons and animations
- Most basic principles of animation apply
- Unfortunately, there are not many Flash developers with traditional animation skills and vice versa

9/9/2010 CGT 353 - Material Copyright © 2009 Ronald J. Glotzbach, Kellen R. Maicher, James L. Mohler, Purdue University 13

### **Working with Large File Sizes** Flash Web animations are small, but for broadcast output in Quicktime or .avi, the files are quite large… This means to create broadcast quality Flash animations you need the right gear

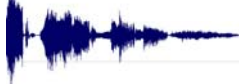

- Extensive use of **bitmaps and full-fidelity 16-bit 44 kHz stereo audio tracks** takes up a lot of space… • Render time for such large files can take a while, and
- often make you think your computer has crashed

9/9/2010 CGT 353 - Material Copyright © 2009 Ronald J. Glotzbach, Kellen R. Maicher, James L. Mohler, Purdue University 14

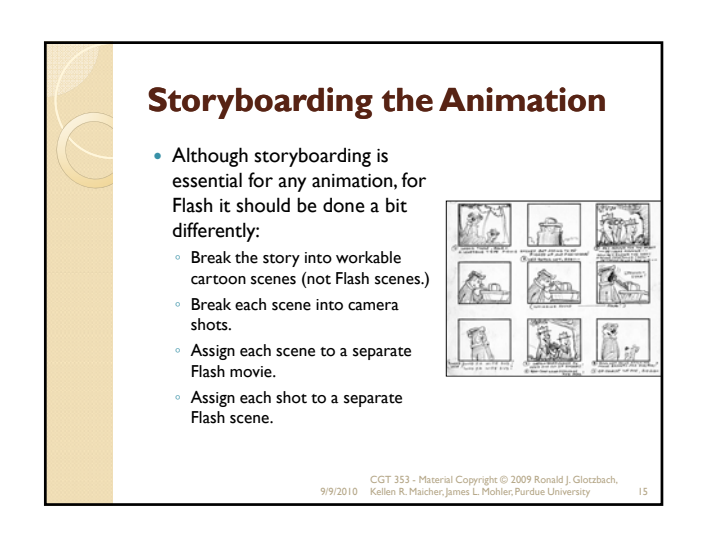

# **What Takes the Most Work?**

- Collecting your audio assets is the most difficult:
	- Music tracks Sounds effects
	- Voice-overs
	-
- There are a number of methods for obtaining sounds, but be aware of **copyright, patent, and royalty laws.**
- Your PC microphone may be sufficient for this class, but the sound quality is generally poor.
- We will be doing basic demos and exercises in lab with audio editing programs

9/9/2010 CGT 353 - Material Copyright © 2009 Ronald J. Glotzbach, Kellen R. Maicher, James L. Mohler, Purdue University 16

# **Frame Rate Basics** Movies are shot at **24 fps…** For video and 3D animation, usually runs at **30 fps…** • Can get away with **12-15 fps** for Flash cartooning..but only in select circumstances. Primary reason using a low frame rate is to *get the animation done in your lifetime*. Many scenes where you can get away with **3 drawings per second** 9/9/2010 CGT 353 - Material Copyright © 2009 Ronald J. Glotzbach, Kellen R. Maicher, James L. Mohler, Purdue University 17

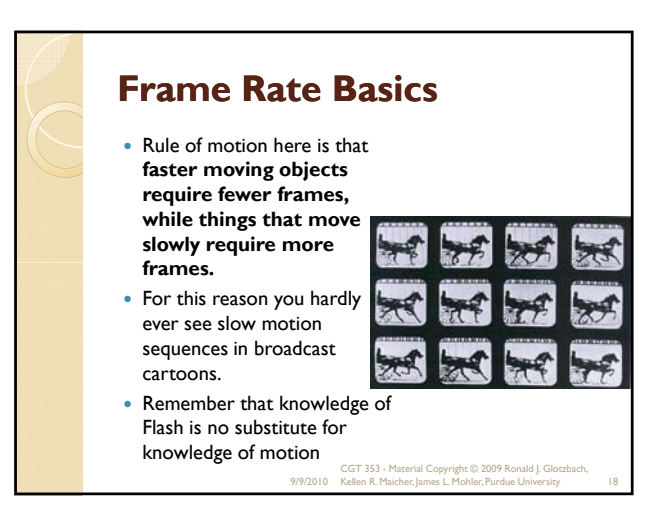

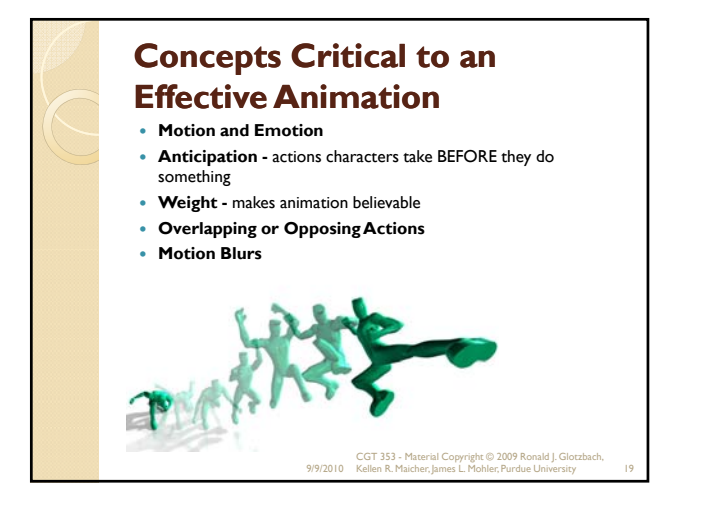

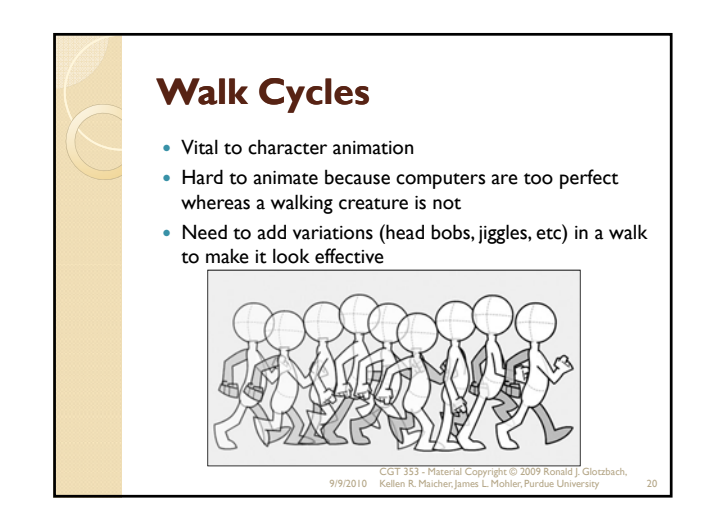

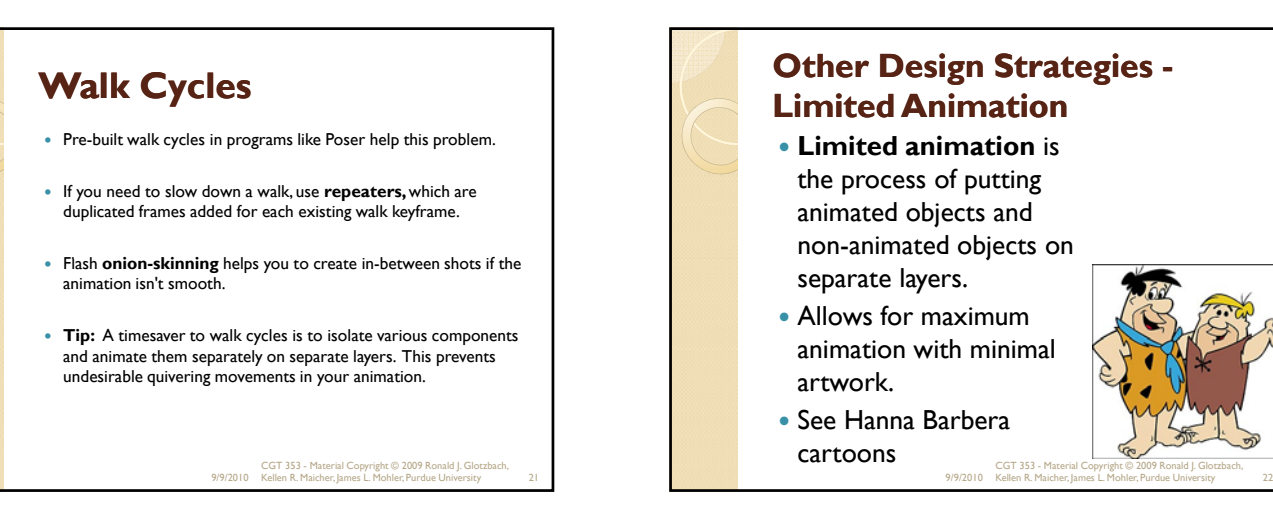

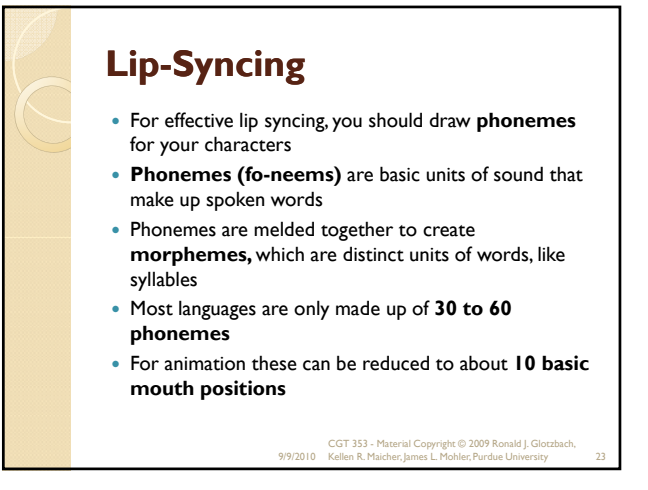

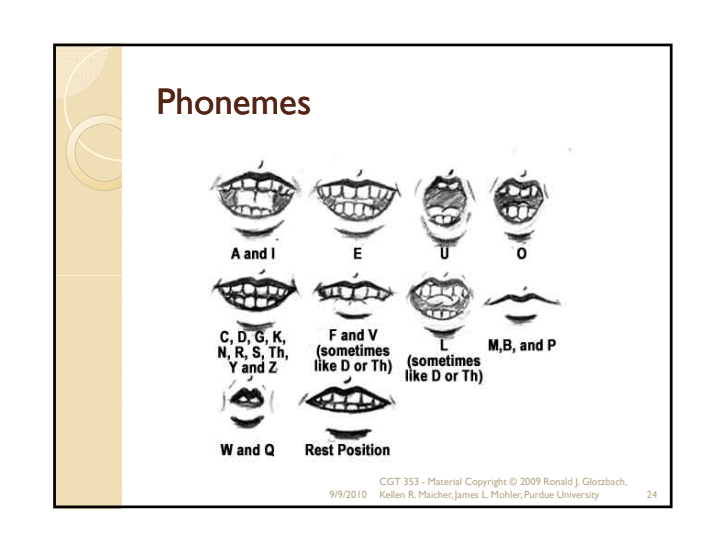

# **Lip-Syncing**

- Make sure you use synced sound so that you can match up the sound to the particular phoneme
- Don't try to shape morph the phonemes as its usually not worth the effort
- Talking profiles are more difficult to draw than head-on "talks" so keep them to a minimum

9/9/2010 CGT 353 - Material Copyright © 2009 Ronald J. Glotzbach, Kellen R. Maicher, James L. Mohler, Purdue University 25

#### **Backgrounds and Scenery** • Try to keep as few as possible in your cartoon To simulate motion, pans, zooms, and other camera effects, you will have to change the background • Can layer background or scene elements to give a 3D appearance • Remember that objects in the distance move slower than objects in the foreground

 Distant objects are also more blurred and washed-out

9/9/2010 CGT 353 - Material Copyright © 2009 Ronald J. Glotzbach, Kellen R. Maicher, James L. Mohler, Purdue University 26

### Introduction to 3D

- 3D is one of the future roads the Web will take
- Unfortunately, one of Flash's biggest weaknesses is its ability to handle 3D
- While Flash has no true 3D tools, it is possible to simulate 3D in Flash
- Can either "rig" 3D in Flash using visual illusions, utilize 3D graphics software, or use **ActionScript**
- Flash CS4 offers a bit better 3D support with its new 3D transformation tool…but still not true 3D 9/9/2010 CGT 353 - Material Copyright © 2009 Ronald J. Glotzbach, Kellen R. Maicher, James L. Mohler, Purdue University 27

#### **A Little on Programs Like Director** The biggest disadvantage of Flash 3D is that while other 3D plugins like VRML and Shockwave use a 3D engine to display and allow manipulation of the objects/mesh in real-time, Flash does not. • 3D features in Director: ◦ **Dynamic Animation and Creation of Geometry at Runtime** control position, rotation, and scale for models, lights, groups, cameras, textures, and individual bones with scripting. Particle Systems Effects - smoke, fire, water, rain, etc ◦ **Multi-Resolution Mesh (MRM)** - control the number of polygons

- used to display an object depending on the amount loaded, the distance from the camera, the frame rate, or other conditions. **Subdivision Surfaces (SDS)**- stream in simple polygonal shapes that can be increased in resolution at the client-side to add complexity.
- **Physics** add real-time interactive physics effects for realistic motion and interactions

9/9/2010 CGT 353 - Material Copyright © 2009 Ronald J. Glotzbach, Kellen R. Maicher, James L. Mohler, Purdue University 28

# **Basic Methods for 3D/ Flash Integration**

- **"From Scratch" Construction** (most difficult)
- **Direct Bitmap Raster Integration** importing raster frames from a 3D program or GIF animation (least usable method)
- **Manually Tracing Bitmaps** exporting raster frames from a 3D program then tracing the geometry (second most difficult) CGT 353 - Material Copyright © 2009 Ronald J. Glotzbach, Kellen R. Maicher, James L. Mohler, Purdue University 29

# **Basic Methods for 3D/ Flash Integration**

- **Automatic Tracing**  either in Flash or another program like Freehand (files far too big) - Adobe Streamline a good choice for this method
- **3D Environment /Static Extraction** using a program like Freehand to take vector wireframes or simple primitives and clean them up
- **3D Environment /Dynamic Extraction**  third party plugin (easiest)

.<br>2009 Ronald J. Glotzbach,

Kellen R. Maicher, James L. Mohler, Purdue University 30

**Other** - LiveArt, Dimensions, etc

### File Formats

- Higher end programs like 3D Studio Max, Maya, and Lightwave will provide more sophisticated and professional animations
- $\bullet~$  Several programs exist that will export directly to the swf format, including Swift3D, Vecta 3D, and Plasma
- The latter programs are not as sophisticated but are easier to learn and are built with Flash in mind
- $\bullet~$  Several 3rd party plugins will allow you to generate swfs from higher-end programs like Max
- If no swf support, use either PICT(Mac) or the PNG(PC) format to import individual frames of a raster animation
- Use Encapsulated Postscript (EPS) or AI (Adobe Illustrator) for vector formats
- Try to use vector formats whenever possible

9/9/2010 CGT 353 - Material Copyright © 2009 Ronald J. Glotzbach, Kellen R. Maicher, James L. Mohler, Purdue University 31

### Advantages of Using Supplementary 3D Programs

- Easier animation
- Quicker turnaround
- Higher level of precision and control
- Streamlining of process

9/9/2010 CGT 353 - Material Copyright © 2009 Ronald J. Glotzbach, Kellen R. Maicher, James L. Mohler, Purdue University 32

# **To Simulate 3D in Flash**

- Use perspective drawings in your design
- Use layers to simulate depth
- Use a sequence of frames that have been rendered in a 3D program

9/9/2010 CGT 353 - Material Copyright © 2009 Ronald J. Glotzbach, Kellen R. Maicher, James L. Mohler, Purdue University 33